# Using MySQL and GAM to manage student accounts

# Who am I?

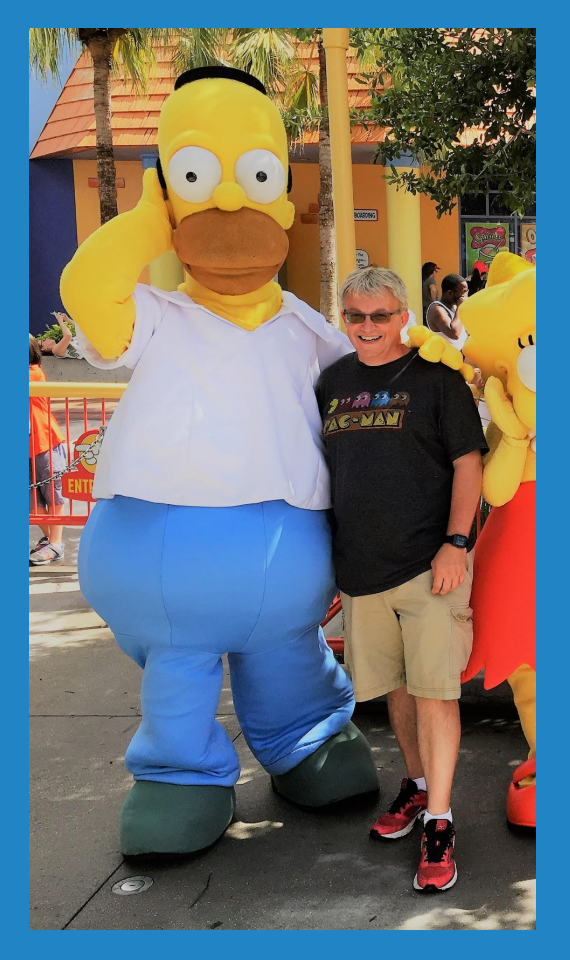

### Ryan Collins

#### Director of Technology Kenton City Schools

about.ryancollins.org

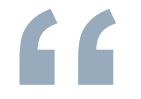

# **Inside of every problem lies an** *opportunity.*

*Robert Kiyosaki*

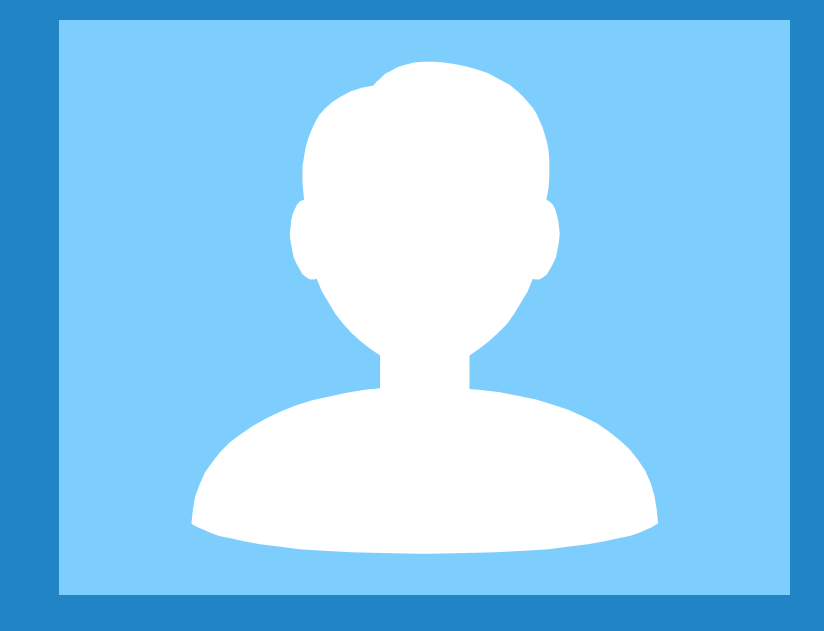

# Managing student accounts with a database

Everything you need to play https://go.eduk8.me/brainstorm19

SAI

## Requirements

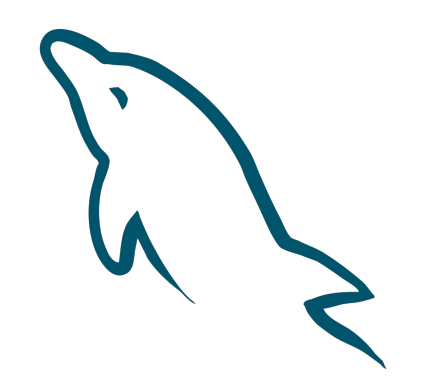

### studentschedule.csv

### 10 PRINT "HELLO WORLD"

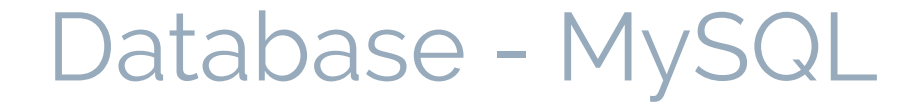

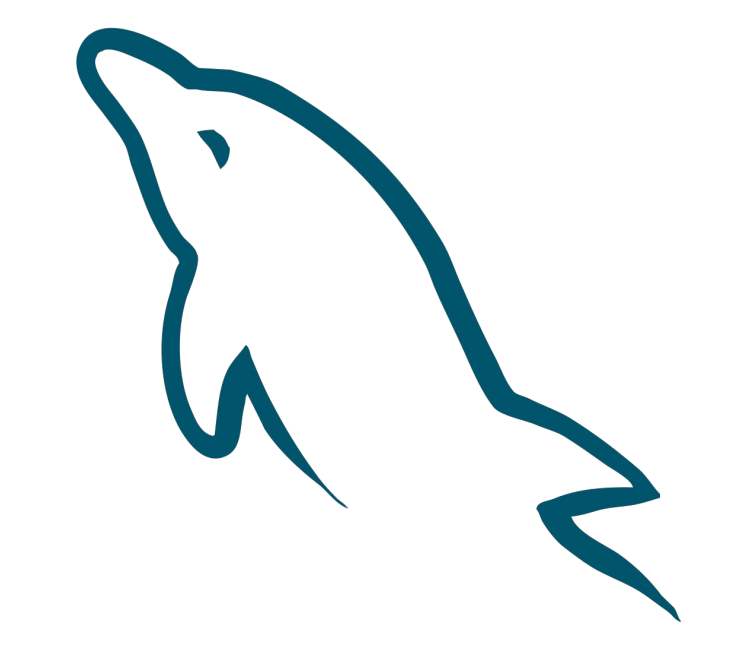

## Schedule file from ITC

PrimaryStudentID,FirstName,LastName,TeacherID,SiteID,Grade,Term,Period,CourseID,CourseName 1002,Leroy,Zhang,f0b33,HS,12,YEAR,03,14,CONSUMER MATH 1002,Leroy,Zhang,ec370,HS,12,YEAR,01,90,CBI RELATED 1002,Leroy,Zhang,ec370,HS,12,YEAR,04,99,CBI ON THE JOB 1002,Leroy,Zhang,ec370,HS,12,YEAR,06,99,CBI ON THE JOB 1002,Leroy,Zhang,ec370,HS,12,YEAR,5A,99,CBI ON THE JOB 1002,Leroy,Zhang,1f6d5,HS,12,YEAR,02,96,CBI ENG. 1003,Freida,Bevington,f0b33,HS,12,YEAR,04,14,CONSUMER MATH 1003,Freida,Bevington,ec370,HS,12,YEAR,02,90,CBI RELATED 1003,Freida,Bevington,ec370,HS,12,YEAR,5C,99,CBI ON THE JOB 1003,Freida,Bevington,7c9e9,HS,12,2SEM,03,SH,STUDY HALL 1003,Freida,Bevington,1f6d5,HS,12,YEAR,01,96,CBI ENG.

## Database Schema

CREATE TABLE `studentschedule` ( `student\_id` int(11) unsigned NOT NULL, `first\_name` varchar(64) DEFAULT NULL, `last\_name` varchar(64) DEFAULT NULL, `teacher\_code` char(5) DEFAULT NULL, `building\_code` char(4) DEFAULT NULL, `grade` varchar(2) DEFAULT NULL, `term` varchar(4) DEFAULT NULL, `period` char(2) DEFAULT NULL, `class\_code` varchar(12) DEFAULT NULL, `class\_name` varchar(32) DEFAULT NULL ) ENGINE=InnoDB DEFAULT CHARSET=latin1;

## New students/left students

CREATE ALGORITHM=UNDEFINED DEFINER=`root`@`%` SQL SECURITY DEFINER VIEW `newstudents`

AS SELECT

```
 distinct `studentschedule`.`student_id` AS `student_id`,
```

```
 `studentschedule`.`grade` AS `grade`,
```

```
 `studentschedule`.`first_name` AS `first_name`,
```

```
 `studentschedule`.`last_name` AS `last_name`,
```

```
 `studentschedule`.`building_code` AS `building_code`
```

```
FROM `studentschedule` where ((not(`studentschedule`.`student_id` in (select 
`users`.`uid` from `users`))) or `studentschedule`.`student_id` in (select 
`users`.`uid` from `users` where (`users`.`status` = 'inactive')));
```
# Creating a Study Island Import

```
select uid as `SIS Primary Key`,
concat(username,"@highschool") AS `username`,
concat(upper(substr(firstname,1,1)),lower(substr(firstname,2))) AS `first name`,
concat(upper(substr(lastname,1,1)),lower(substr(lastname,2))) AS `last name`,
`password` as `password`,
31-substr(username,1,2) AS `grade`
from users where building='High School' AND type='student' AND status='Active'
```
# Creating a SAM Import

select username as USER\_NAME, password as PASSWORD, uid as SIS\_ID, firstname as FIRST\_NAME, lastname as LAST\_NAME,

 $if((31-substr(username, 1, 2)) = 0, 'K', (31-substr(username, 1, 2)))$  AS GRADE,

"Elementary School" AS SCHOOL\_NAME, studentschedule.teacher\_code AS CLASS\_NAME from studentschedule

INNER JOIN users ON studentschedule.student\_id = users.uid

Where

```
users.type='student' AND users.status='Active'
AND users.building LIKE '%Elementary%'
AND ( `studentschedule`.class_name LIKE '%Lang% Arts%' OR `studentschedule`.`class_name` 
LIKE '%CC-ELA 4-6%' )
```
### **ConnectED**

csv2excel.py - quick and dirty script to make an Excel file from a .csv file

# Creating a TCI Import

select …

CASE

 WHEN studentschedule.grade = "08" AND class\_name = 'Social Studies' THEN 'MS9398' WHEN studentschedule.grade = "07" AND class\_name = 'Social Studies' THEN 'MS2061' WHEN studentschedule.grade = "06" AND class\_name = 'Social Studies' THEN 'MS2047' WHEN studentschedule.grade = "05" AND class\_name = 'Science' THEN 'EL9817' WHEN studentschedule.grade = "05" AND class\_name = 'Social Studies' THEN 'ELOH5T' WHEN studentschedule.grade = "04" AND class\_name = 'Science' THEN 'EL9763' WHEN class\_name = 'WORLD STUDIES' THEN 'HS9459' WHEN class\_name = 'U.S. STUDIES' THEN 'HS0854' END AS program\_code,

## Date added field

`dateadded` timestamp NOT NULL DEFAULT CURRENT\_TIMESTAMP ON UPDATE CURRENT\_TIMESTAMP,

#### **End of Select statement:**

AND dateadded > CURDATE();

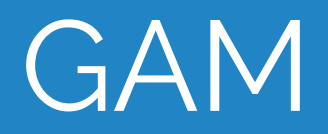

# A few quick GAM commands

gam update user USERNAME password PASSWORD gam update user USERNAME ou "/Students/Penalty Box"

### **GAM and CSV**

#### **Suspend seniors:**

gam csv seniors.csv gam update user ~username suspended on

seniors.csv:

username

19aarosunshine

19abadlinnea

19allamartina

19almafelton

# Putting it all together

newstudents.py

createcsvimports

# Thanks! **Any questions?**

You can find me at: about.ryancollins.org